## NLUIU: UUSIAUL AULMU-84

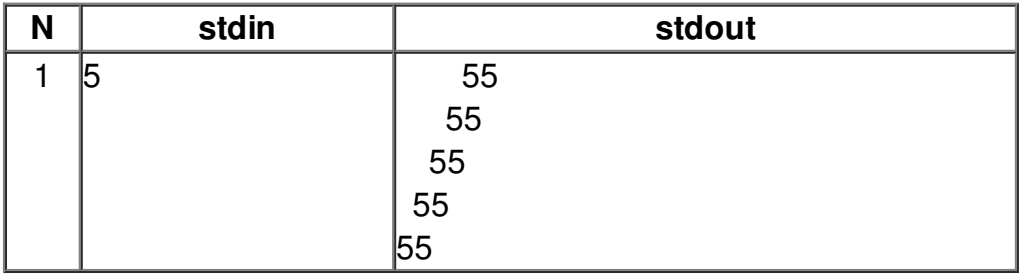